### **Державний вищий навчальний заклад «Донбаський державний педагогічний університет»**

Фізико-математичний факультет Кафедра математики та інформатики

**«ЗАТВЕРДАК** Перший прогл ня 2022 р.

### **РОБОЧА ПРОГРАМА НАВЧАЛЬНОЇ ДИСЦИПЛІНИ**

### **ОБРОБКА ЗОБРАЖЕНЬ, МУЛЬТИМЕДІА ТА КОМП'ЮТЕРНА ГРАФІКА**

**підготовки здобувачів першого (бакалаврського) рівня вищої освіти**

**спеціальності** 014 Середня освіта (Інформатика)

**за освітньо-професійною програмою** Середня освіта (Інформатика)

**мова навчання** Українська

Слов'янськ – 2022 р.

Розробники:

**Стьопкін А.В.** кандидат фізико-математичних наук, доцент, доцент кафедри математики та інформатики ДВНЗ «Донбаський державний педагогічний університет».

Рецензенти:

**Кадубовський О. А.** кандидат фізико-математичних наук, доцент, декан фізико-математичного факультету ДВНЗ «Донбаський державний педагогічний університет».

**Турка Т.В.** кандидат фізико-математичних наук, доцент, доцент кафедри методики навчання математики та методики навчання інформатики ДВНЗ «Донбаський державний педагогічний університет».

Робоча програма розглянута і схвалена на засіданні кафедри математики та інформатики.

Протокол № 10 від «27» червня 2022 р.

Завідувач кафедри математики та інформатики \_\_\_\_\_\_\_\_\_\_\_\_\_\_\_ Чуйко С.М.

Погоджено групою забезпечення спеціальності 014 Середня освіта (Інформатика)

Керівник групи забезпечення кандидат фізико-математичних наук  $\mathbb{Q}$   $\mathbb{Q}$   $\mathbb{Q}$  доц. Стьопкін А.В.

Затверджено та рекомендовано до впровадження вченою радою Державного вищого навчального закладу «Донбаський державний педагогічний університет» «27» серпня 2022 р., протокол № 9

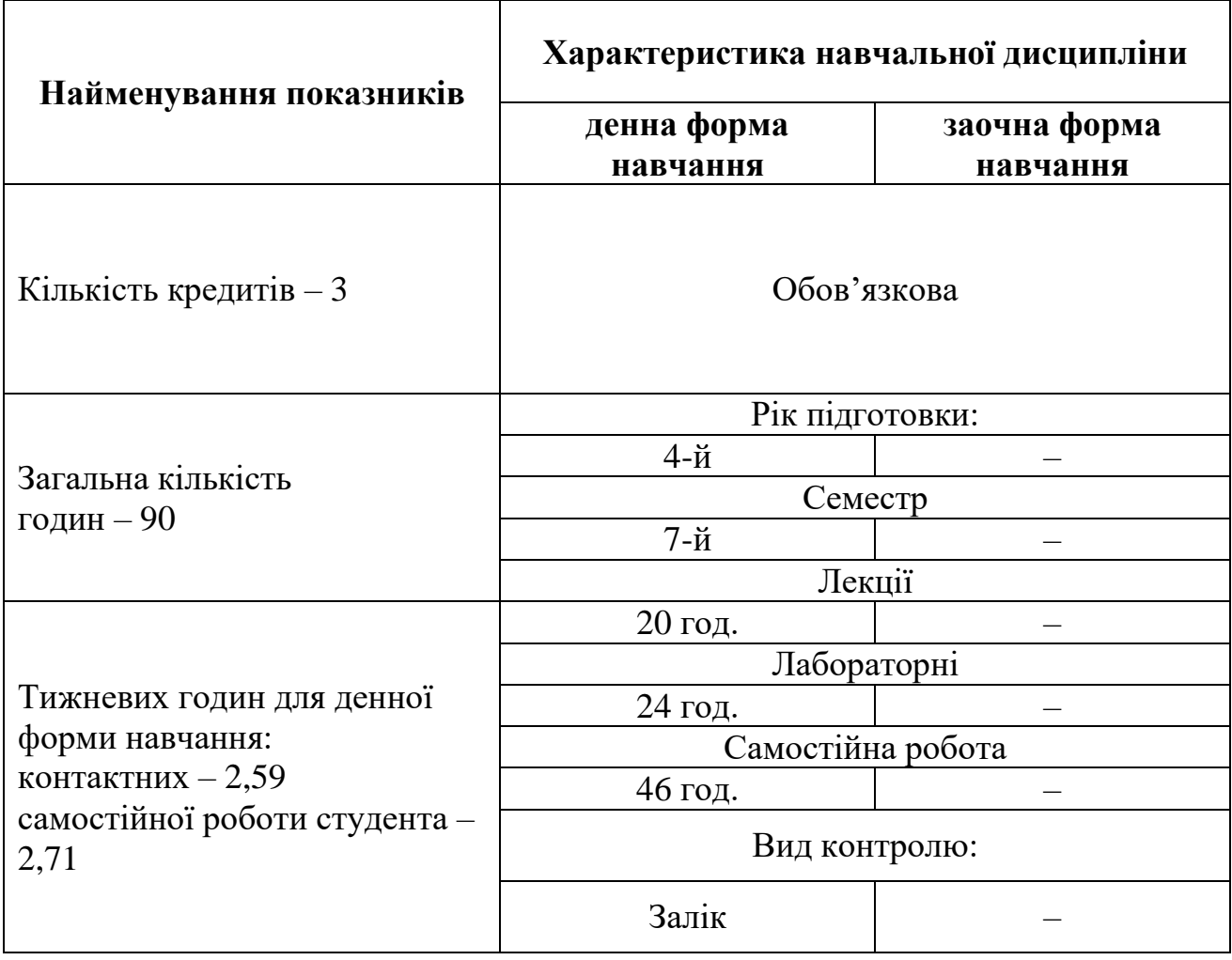

**Мета.** Ознайомлення здобувачів із засобами створення та редагування зображень, мультимедіа та комп'ютерної графіки. Формування базових навичок підбору та роботи з відповідним програмним забезпеченням. Знайомство з програмами, які дозволяють створювати та редагувати професійні відеоролики, аудіофайли, 3D-моделі і т.д.

## **2**.**Матриця компетентностей, програмних результатів навчання, методів навчання, методів контролю з навчальної дисципліни**

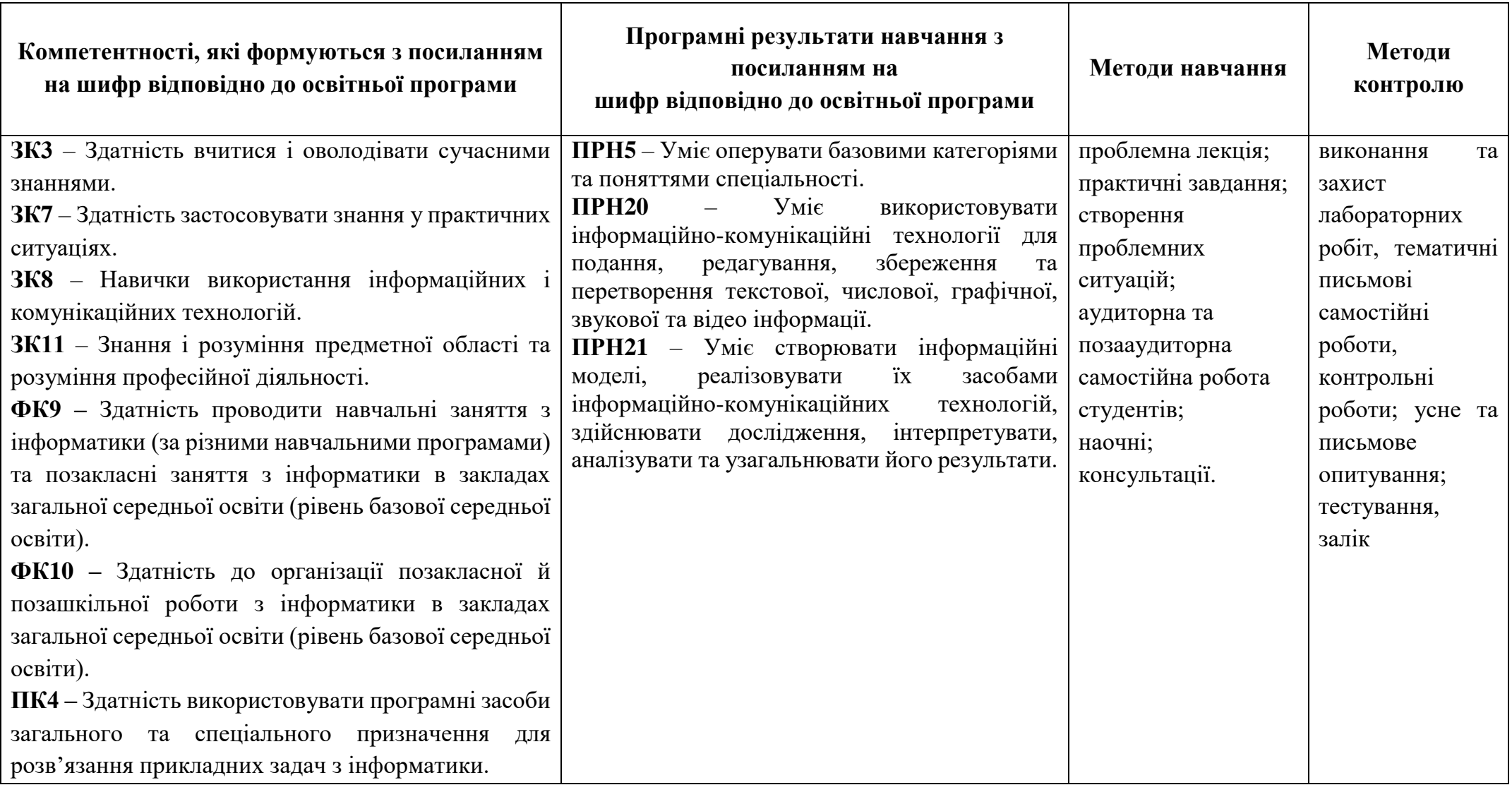

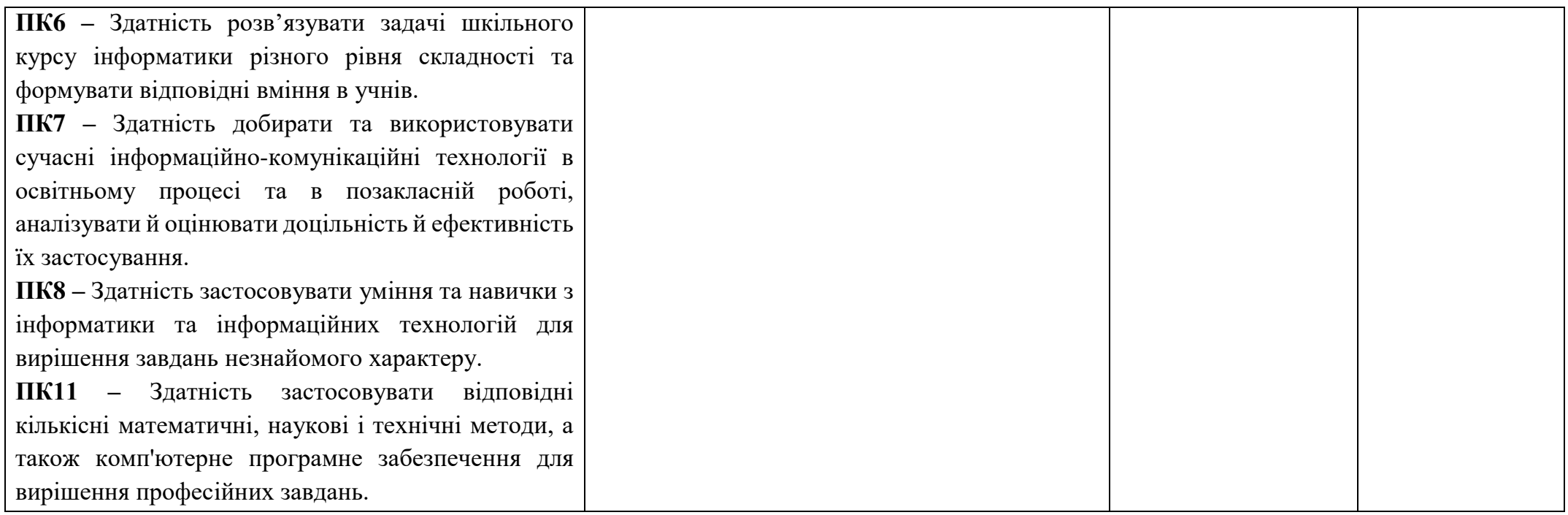

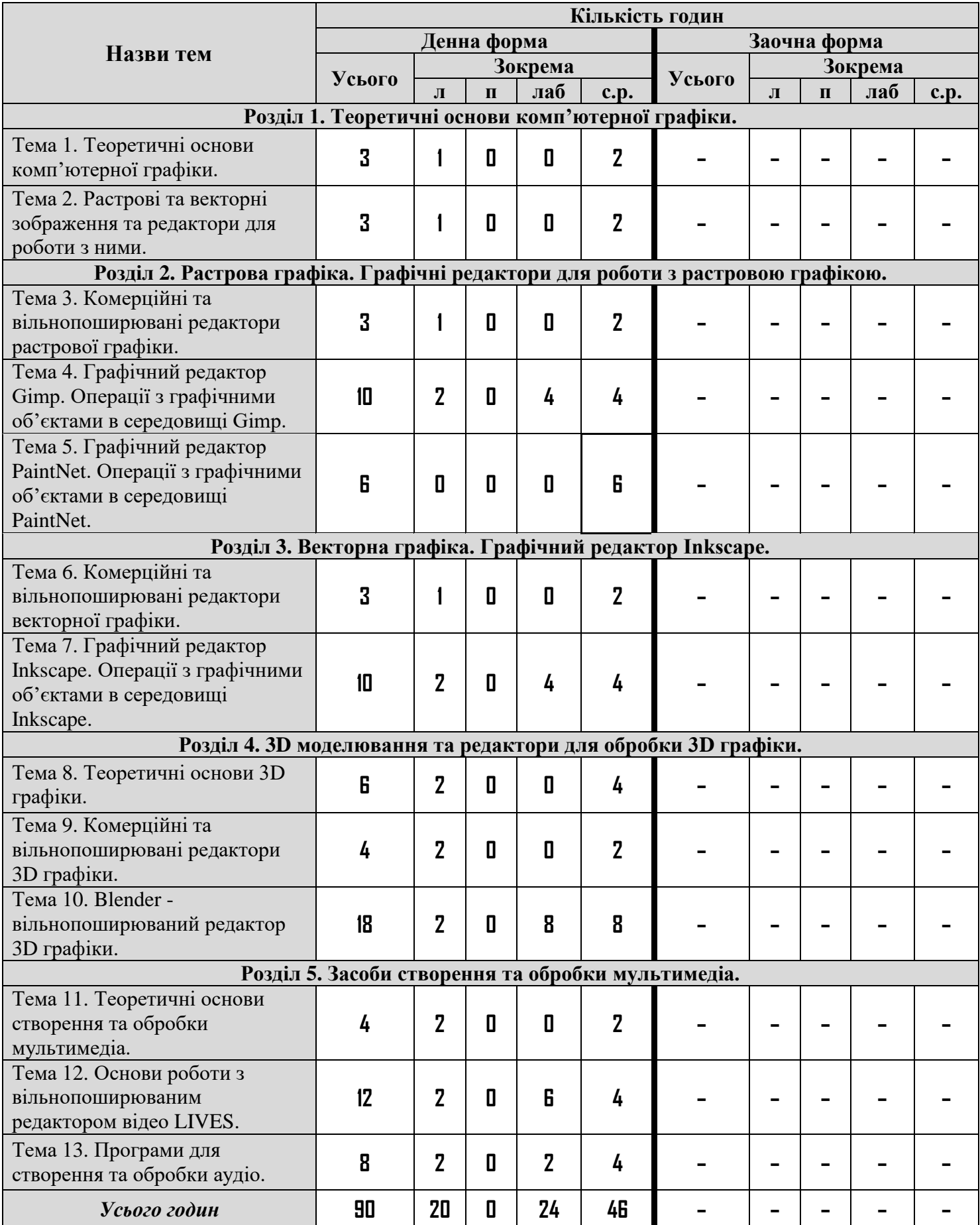

## **3. Структура навчальної дисципліни**

## **4. Програма навчальної дисципліни**

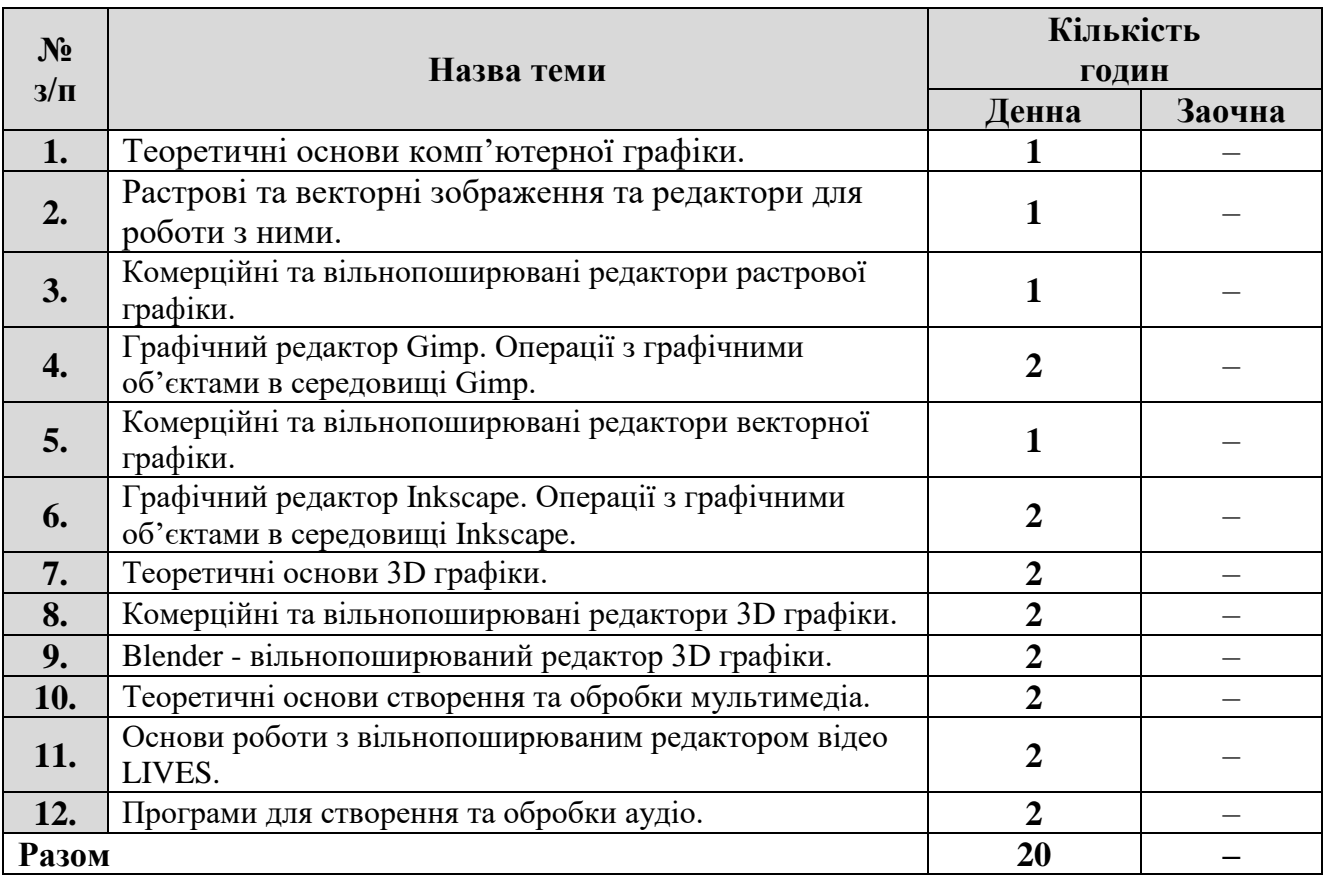

## **4.1. Теми лекцій**

# **4.2. Теми лабораторних занять**

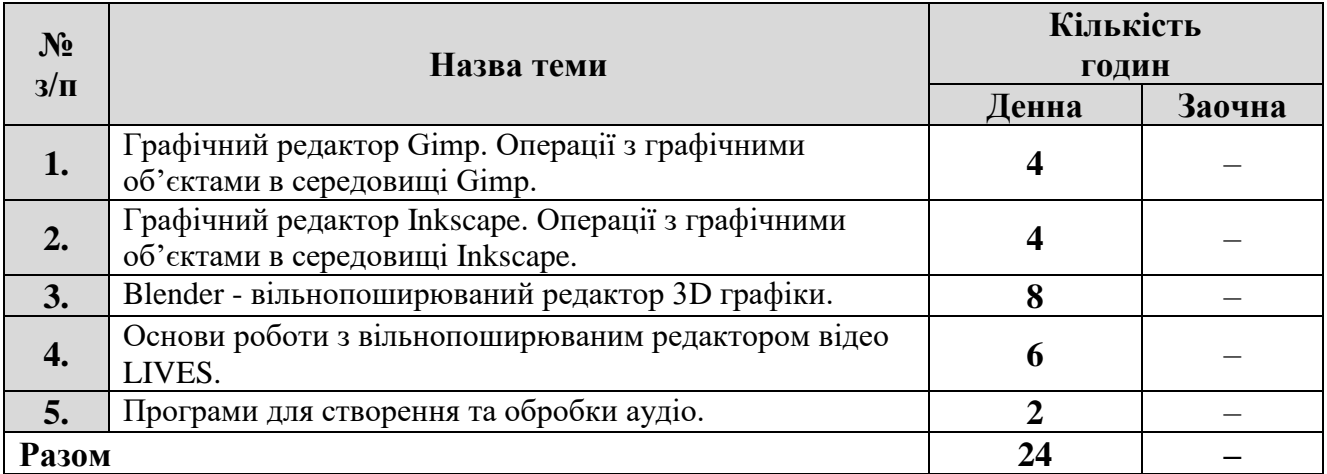

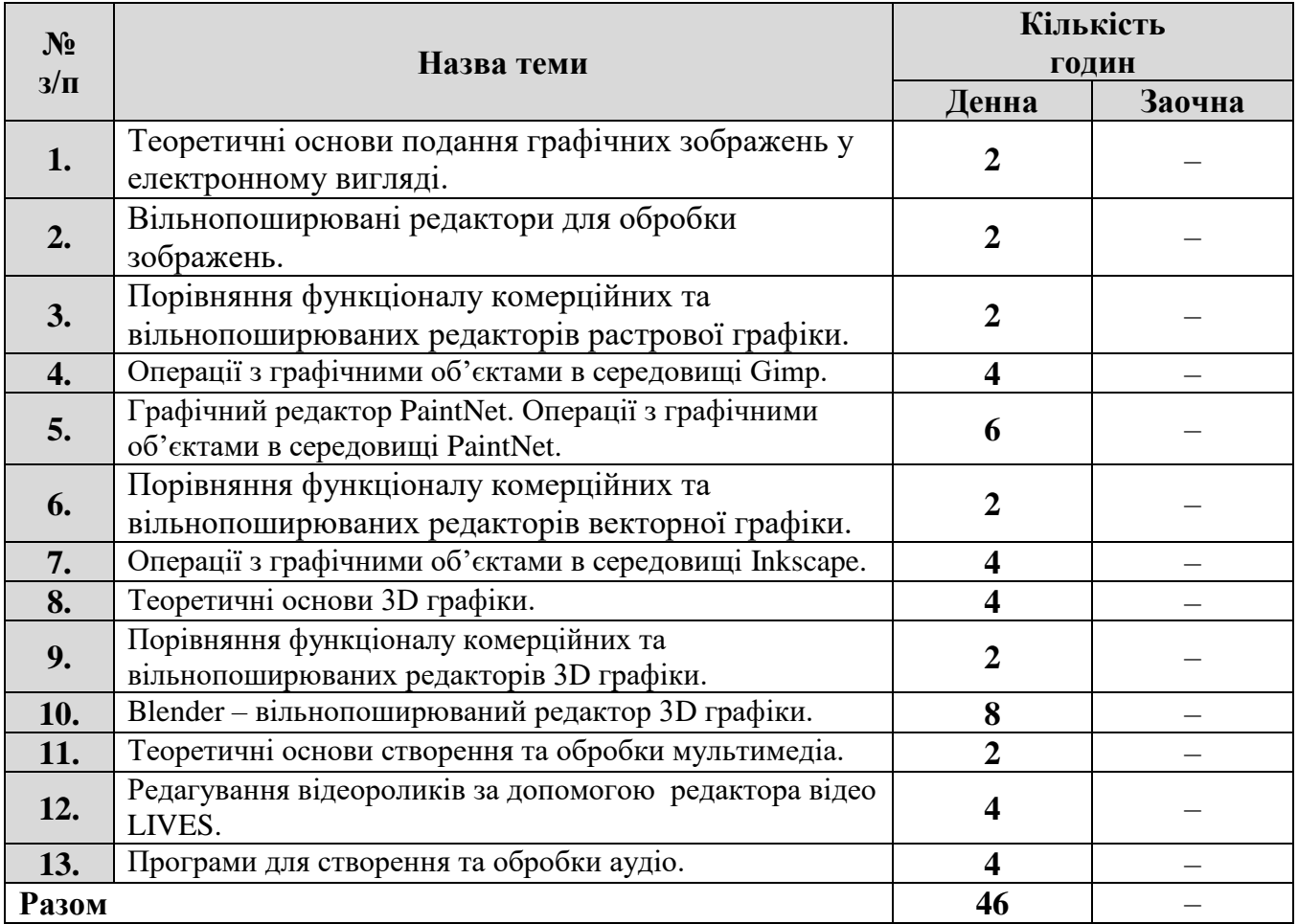

## **4.3. Самостійна робота**

#### **5. Критерії оцінювання результатів навчання**

Навчальна дисципліна викладається один семестр та оцінюється максимальною оцінкою у 100 балів.

Оцінювання здійснюється у вигляді поточного контролю знань, оцінювання лабораторних та самостійних робіт. Кожен здобувач може ознайомитись з розподілом балів за всі види роботи впродовж семестру (зокрема, в дистанційному курсі).

Результати поточного контролю рівня знань здобувачів (кількість отриманих балів) обов'язково доводяться викладачем наприкінці кожного заняття до відома всіх здобувачів і виставляються в «Журнал обліку поточної успішності та відвідування занять».

Робота під час лабораторного заняття оцінюється за наступними критеріями:

 опитування – повнота та ґрунтовність відповіді на задане запитання з теми заняття;

 виконання ситуаційних вправ і завдань – за запропонований алгоритм виконання завдання; за знання теоретичних основ проблеми, порушеної в завданні; за володіння формулами та математичними методами, необхідними для виконання завдання; за отриманий правильний результат.

У разі відсутності на лабораторному занятті здобувач вищої освіти повинен самостійно виконати роботу та надати для перевірки.

При проведенні форм контролю знань максимально встановлений бал за кожною з тем може бути знижено у наступних випадках:

- за неповний розв'язок завдання;
- за кожну неправильну відповідь;
- за наявність помилок;
- за несвоєчасне виконання завдання;
- за недостовірність поданої інформації;
- за недостатнє розкриття теми;
- за відсутність обґрунтувань та висновків;

за порушення академічної доброчесності.

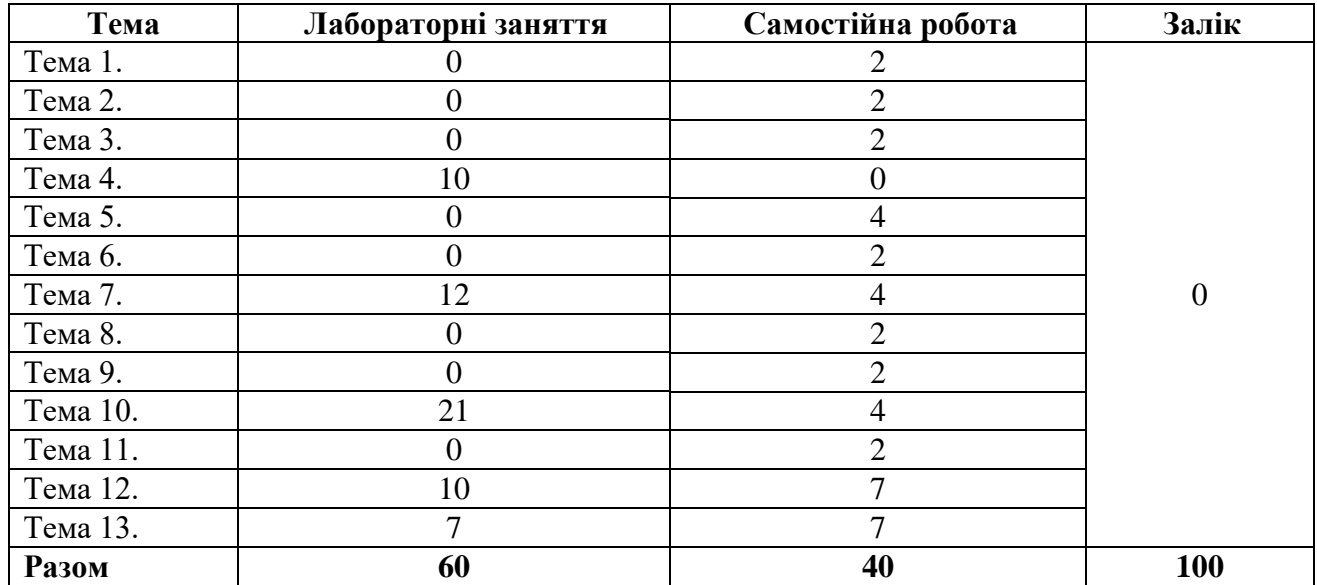

**Розподіл балів за темами**

Для визначення критеріїв оцінювання для отримання заліку потрібно зважати на такі загальні положення:

на оцінку **«зараховано» (60-100 балів)**заслуговує здобувач вищої освіти, який за час відвідування лекційних, практичних та/або лабораторних занять й за виконану самостійну роботу отримав зазначену кількість балів протягом семестру;

оцінка **«не зараховано» (0-59 балів)** виставляється здобувачеві вищої освіти, який за час відвідування лекційних, практичних та/або лабораторних занять й за виконану самостійну роботу не набрав 60 балів упродовж семестру, він має прогалини в знаннях основного навчально-програмного матеріалу.

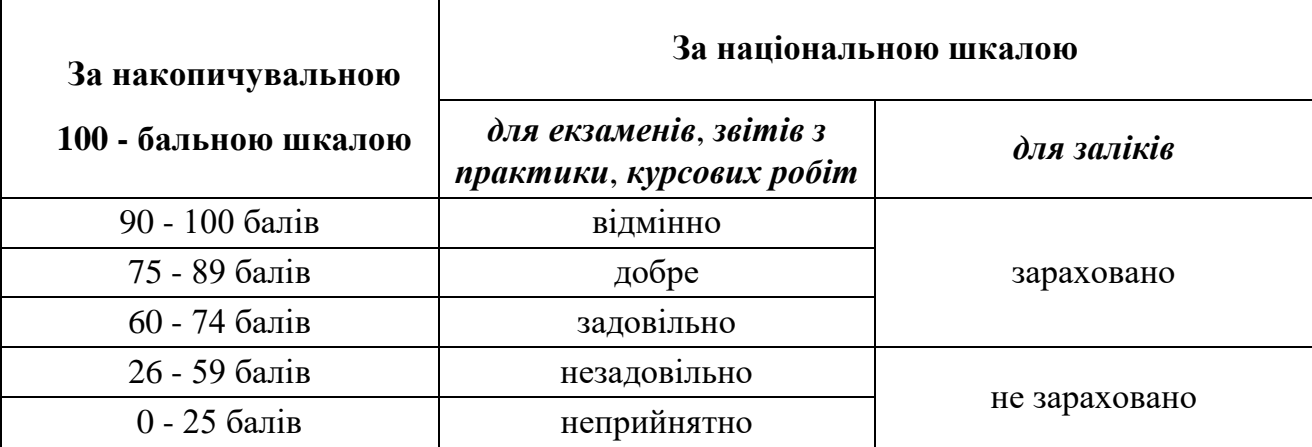

#### **Шкала оцінювання результатів навчання здобувачів вищої освіти**

### **6. Засоби діагностики результатів навчання**

Засобами оцінювання та методами демонстрування результатів навчання з навчальної дисципліни є:

- контрольні запитання;
- опитування по результатам лабораторних робіт;
- індивідуальні завдання;
- самостійна робота;
- тестування;
- $-$  залік.

### **7. Рекомендована література Основна**

- 1. Пічугін М., Канкін І., Воротніков В. Комп'ютерна графіка: навчальний посібник. К. : Центр Навчальної Літератури, 2019. 346 с.
- 2. Комп'ютерна графіка: конспект лекцій для студентів усіх форм навчання спеціальностей 122 «Комп'ютерні науки» та 123 «Комп'ютерна інженерія» з курсу «Комп'ютерна графіка» / Укладач: Скиба О.П. – Тернопіль: Тернопільський національний технічний університет імені Івана Пулюя, 2019. 88 с.
- 3. Котомчак О.Ю. Комп'ютерна обробка зображень та мультимедіа : навч. посіб., метод. розроб. до лаб.робіт. К. : Редакційно-видавничий центр Державного університету телекомунікацій, 2018. 124с.
- 4. Гаврилов В.П. 3D-графіка [Електронний ресурс] : навчальний посібник. ХНЕУ ім. С. Кузнеця, 2018. 127 c.
- 5. Allan Brito Blender 3.0: The beginner's guide. Independently published, 2022. 367p.
- 6. Blender 2.90 Довідник https://docs.blender.org/manual/uk/2.90/index.html (дата звернення:17.03.2022)
- 7. Blender за 1 годину відеоурок https://blender3d.com.ua/blender-1hour/ (дата звернення:17.03.2022)

#### **Додаткова**

- 1. Лотошинська Н., Ізонін І. Технології 3D-моделювання в програмному середовищі 3ds Max з дисципліни "3D-Графіка". Л.: Львівська політехніка, 2020. 260 с.
- 2. Цзя Яочен Творчий потенціал фахівців з графічного дизайну: реалії та перспективи : монографія. К. : Центр Навчальної Літератури, 2019. 230 с.
- 3. Брюханова Г. Комп'ютерні дизайн-технології: навчальний посібник. К. : Центр Навчальної Літератури, 2019. 220 с.

### **8. Інформаційні ресурси**

1. http://ddpu.edu.ua:9090/moodle/login/index.php – cайт дистанційного навчання ДДПУ.

### **9. Посилання на дистанційний курс**

Дистанційний курс дисципліни на освітньому контенті в CMS Moodle http://212.3.125.77:9090/moodle/course/view.php?id=2123